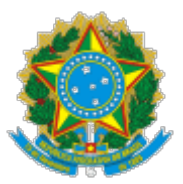

MINISTÉRIO DA EDUCAÇÃO **UNIVERSIDADE FEDERAL DE CAMPINA GRANDE** COORDENACAO DE PROGRAMAS E ESTAGIOS Rua Aprigio Veloso, 882, - Bairro Universitario, Campina Grande/PB, CEP 58429-900 Telefone: (83) 2101.1073/1525 - Site: h�p://pre.ufcg.edu.br

PORTARIA SEI Nº 19, DE 02/08/2022

A PRÓ-REITORA DE ENSINO DA UNIVERSIDADE FEDERAL DE CAMPINA GRANDE, no uso de suas atribuições legais, e considerando o que dispõe a Portaria MEC nº 343, de 24 de abril de 2013, que altera dispositivos da Portaria MEC nº 976, de 27 de julho de 2010 que dispõe sobre o Programa de Educação Tutorial – PET,

## **RESOLVE:**

**Art. 1º** Designar os servidores e estudantes, abaixo relacionados para comporem, sob a Presidência do Comitê Local de Acompanhamento e Avaliação – CLAA, a seleção DE TUTOR(A) DO GRUPO PET DE HISTÓRIA, EDITAL PRE Nº 13/2022:

**PRESIDENTE**: JAIR STEFANINI PEREIRA DE ATAÍDE, Matrícula SIAPE 1692766

ANDRE LUIZ FEQUINI DE BRITO, Matrícula SIAPE 3373495

JACKSON JOSÉ LEITE FERREIRA, MAT. 119230253

MARCELO ALVES DE BARROS, Matrícula SIAPE 6337241

MICHELLY PEREIRA DE SOUSA CORDAO, Matrícula SIAPE 3633627

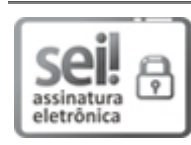

Documento assinado eletronicamente por **VIVIANE GOMES DE CEBALLOS**, **PRÓ-REITOR(A) DE ENSINO**, em 03/08/2022, às 10:41, conforme horário oficial de Brasília, com fundamento no art. 8º, caput, da [Portaria SEI nº 002, de 25 de outubro de 2018.](https://sei.ufcg.edu.br/sei/publicacoes/controlador_publicacoes.php?acao=publicacao_visualizar&id_documento=181846&id_orgao_publicacao=0)

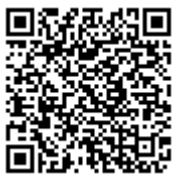

A autenticidade deste documento pode ser conferida no site htt[ps://sei.ufcg.edu.br/auten](https://sei.ufcg.edu.br/sei/controlador_externo.php?acao=documento_conferir&id_orgao_acesso_externo=0)ticidade, informando o código verificador **2595210** e o código CRC **A4CD61DD**.